## **4. Экспериментальное исследование (Лабораторная работа №4)**

Работа выполняется на лабораторной установке, в состав которой входят синхронный двигатель (СД) с возбудителем *GE*. Двигатель приводит во вращение машину постоянного тока, работающую в режиме генератора *G* (рис. 4.10).

Изменение нагрузки на валу двигателя осуществляется изменением электромагнитного момента генератора постоянного тока *G* посредством регулировки тока якоря генератора (реостат *RR*нг, амперметр *РА4*).

В процессе выполнения работы скорость ротора СД несколько изменяется: ее значение колеблется около синхронной частоты вращения  $n_N = 1500$  об/мин. При этом стрелки измерительных приборов также колеблются. Объясняется это тем, что у двигателя недостаточный *асинхронный* демпфирующий момeнт, так как на роторе отсутствует пусковая (демпфирующая) обмотка.

## **4.1. Процесс пуска синхронного двигателя**

Собрать схему для испытания синхронного двигателя СД (рис. 4.10). Выключатель *QS2* установить в положение "Откл", так как *двигатель запускается на холостой ход*.

**4.1.1.** *Последовательность* **прямого** *а***синхронного пуска** *синхронного двигателя*. 1) переключатель *SА* устанавливают в положение "Пуск СД" (обмотка возбуждения двигателя замкнута на реостат *RR*); 2) включают автомат *QF2* (на обмотку якоря двигателя подано номинальное напряжение  $U_c = U_N = 127$  В. Двигатель разгоняется под действием *асинхронного* момента; возникает и реактивный момент); 3) после разгона двигателя до подсинхронной скорости (*s* ≈ 0,05) переключатель *SА* устанавливают в положение "Работа СД" (обмотка возбуждения двигателя присоединена к возбудителю *GE*); 4) реостатом *RR*в.<sup>в</sup> устанавливают ток возбуждения *I*<sup>в</sup> ≈ 6…7 А (амперметр *PA2*), при этом ток в ОЯ имеет минимальное значение *I<sup>а</sup>* ≈ 2…4 А (амперметр *PA5*); СД *нормально* возбужден. Двигатель входит в cинхpoнизм под действием *синхронного* и *реактивного* моментов (в процессе пуска на ротор также действует момент, обусловленный силами *инерции*).

Признак синхронной работы – устойчивая синхронная частота вращения (а также установившиеся значения тока якоря и мощности – приборы *PA5* и *PW*).

**4.2. Снятие рабочих характеристик.** Рабочие характеристики синхронного двигателя – это есть зависимости  $P_1$ ,  $I_a$ ,  $M$ , cos  $\varphi$ ,  $\eta = f(P_2)$ , которые снимаются при  $U_c = U_N$ ,  $f_c = f_N$ ,  $I_B$  = const.

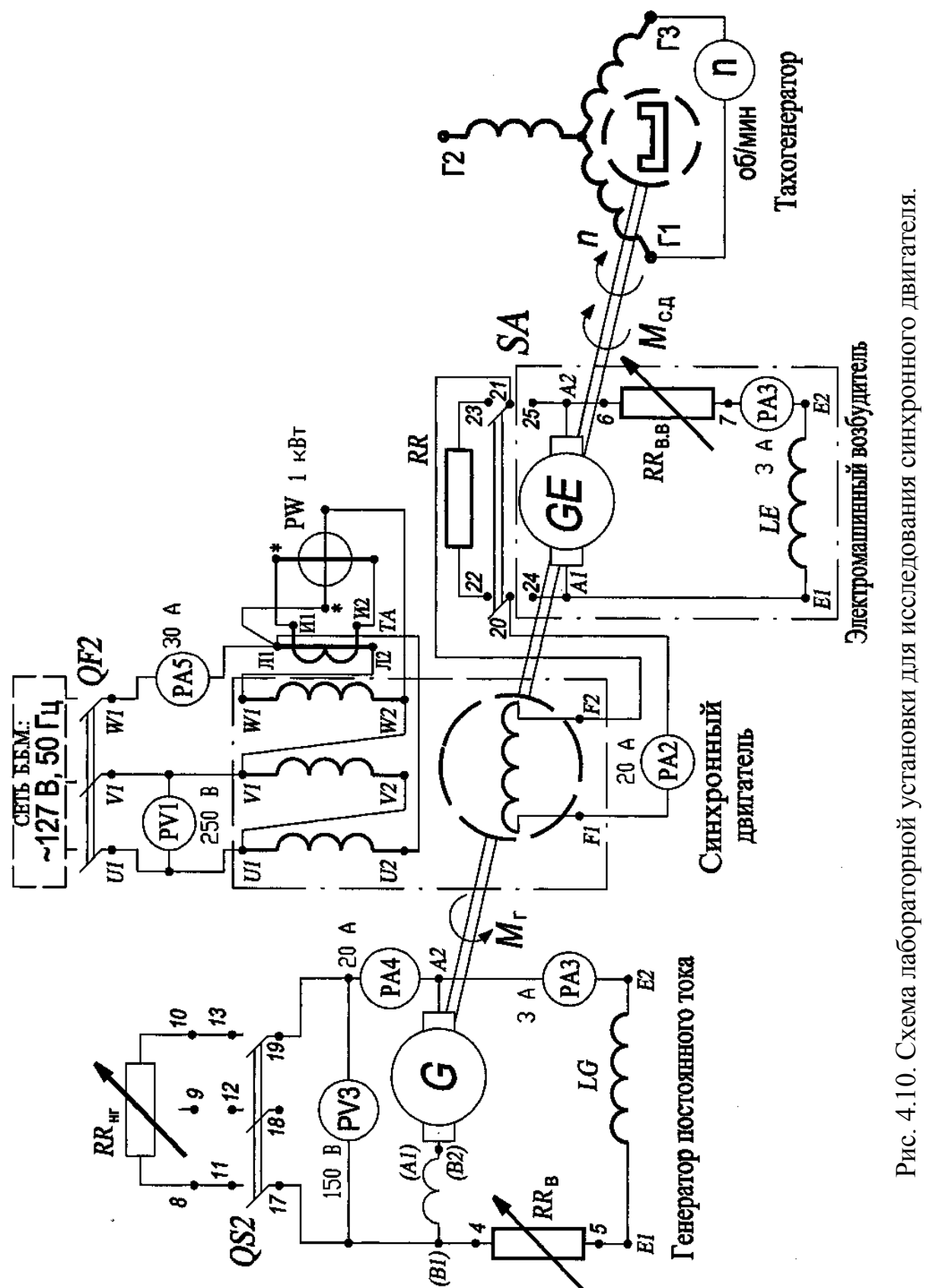

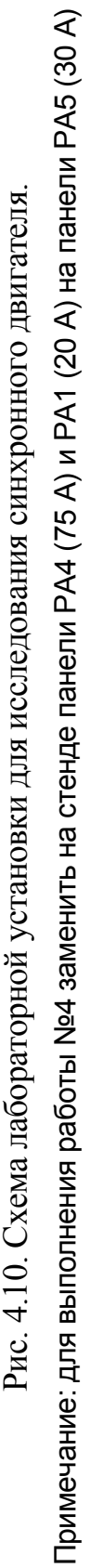

Мощность на валу двигателя *P*<sup>2</sup> определяется электрической нагрузкой генератора постоянного тока *G*, т.е.

$$
P_2 = \eta_{\rm r} U_{\rm r} I_{\rm r},\tag{4.21}
$$

где *U*г, *I*г – напряжение и ток генератора, определяемые по показаниям приборов *PV3* и *PA4*;  $\eta_r$  – кпд генератора определяется по зависимости  $\eta_r = f(I_r)$  (см. Приложение 2, с. 190).

Снятие рабочих характеристик осуществляют следующим образом (реостат *RR*нг отсоединен): 1) осуществляют пуск синхронного двигателя; 2) реостатом *RR*в.<sup>в</sup> устанавливают значение тока возбуждения таким (амперметр *РА2, это значение тока возбуждения поддерживается постоянным в процессе всего опыта, I*в.н = const), чтобы линейный ток обмотки якоря имел минимальное значение *Iа*.min = *Iа*.а (при этом коэффициент мощности двигателя cos φ = 1 и он *нормально* возбужден, точка *А* на рис. 4.9); 3) подсоединяют реостат *RR*нг и увеличивают нагрузку на валу СД до тех пор, пока линейный ток в обмотке якоря двигателя не достигнет номинального значения  $I_a = I_{\pi,N} = 19.4$  А (амперметр *РА5*). Показания приборов заносят в табл. 4.2.

Таблица 4.2

| Синхронный двигатель |             |        |         |                |             |               | Генератор постоянного тока |  |        |                                    |  |
|----------------------|-------------|--------|---------|----------------|-------------|---------------|----------------------------|--|--------|------------------------------------|--|
| Измерение            |             | Расчет |         |                |             |               | Измерение                  |  | Расчет |                                    |  |
| a                    | $P_{1\phi}$ |        | $P_{2}$ | $\cos \varphi$ |             |               | $\mathbf{L}$ respectively. |  | ' உ    | $\eta_{\scriptscriptstyle \Gamma}$ |  |
|                      | Bт          | Bт     | Bт      |                | $H \cdot M$ | $\frac{0}{0}$ |                            |  | Bт     | $\frac{0}{0}$                      |  |
|                      |             |        |         |                |             |               |                            |  |        |                                    |  |

Активная мощность *P*1, потребляемая из сети синхронным двигателем, рассчитывается по формуле  $P_1 = 3P_{10}$ . Мощность нагрузочного генератора постоянного тока рассчитывают по формуле  $P_r = U_r I_r$ . Мощность на валу двигателя –  $P_2 = \eta_{\text{r}} P_{\text{r}}$  (см. график  $\eta_{\text{r}} = f(I_{\text{r}})$  на с. 185). Коэффициент мощности двигателя – cos  $\varphi = P_1/\sqrt{3}U_N I_a$ , где  $U_c = U_N = 127 B$  – напряжение сети;  $I_a$  – линейный ток обмотки якоря двигателя. Коэффициент полезного действия двигателя –  $\eta = 100P_2/P_1$ . Момент на валу двигателя –  $M = 9,55P_2/n_N$ , где  $n_N = 1500$  об/мин. Синхронный вращающий момент  $M$  в зависимости от  $P_2$  изменяется по пря-

мой, так как *n* = const. C увеличением нагрузки cosφ несколько уменьшается, это объясняется увеличением реактивного падения напряжения в обмотке яко-

ря при росте тока в ней. Потребляемая мощность  $P_1$  при увеличении  $P_2$  растет несколько быстрее, чем  $P_2$ , так как с увеличением нагрузки возрастают электрические потери в обмотке якоря. Ток  $I_a$  при увеличении  $P_2$  также растет несколько быстрее, чем  $P_2$ , так как с увеличением нагрузки соз фуменьшается.

4.3. Снятие V-образных характеристик. Эти характеристики синхронного двигателя есть зависимости  $I_a = f(I_B)$ , которые снимаются при постоянной нагрузке на валу  $P_2$  = const и номинальных значениях  $U_c = U_N$ ,  $f_c = f_N$ .

Снятие V-образных характеристик осуществляют следующим образом (выключатель OS2 установить в положение "Откл"): 1) Первую характеристику снимают при холостом ходе двигателя,  $P_2 = 0$  Br; 2) реостатом  $RR_{BB}$  изменяют ток в цепи возбуждения двигателя. Показания приборов РА5 и РА2 заносят в табл. 4.3.

В процессе опыта фиксируется точка с координатами  $\{I_{a,min} = I_{a,a}, I_{B,H}\}\$ , где  $I_{a,\text{min}}$  – минимальный ток в обмотке якоря двигателя (это активный ток  $I_{a,a}$ ),  $I_{B,H}$  – соответствующий ему ток в обмотке возбуждения СД. В этой точке двигатель нормально возбужден, он не генерирует и не потребляет из сети реактивную мощость,  $Q = 0$  вар. Коэффициент мощности соз  $\varphi = 1$ .

В диапазоне значений тока возбуждения  $I_B < I_{B,H}$  двигатель недовозбужден (фиксируются три точки), он потребляет реактивную мощость из сети. В диапазоне  $I_{\rm B}$  >  $I_{\rm BH}$  двигатель *перевозбужден* (фиксируются три точки), он генерирует реактивную мощость в сеть.

Снимают еще две V-образные характеристики при значении мощности  $P_2^* = 0.25$ ; 0.5. При этом выключатель QS2 устанавливают в положение "Вкл", а значение нагрузки на валу  $P_2$  = const поддерживают реостатами  $RR_{\text{HF}}$  и  $RR_{\text{B}}$ .

Таблица 4.3

| $P_2^* = 0$ |             |                                          |    | $P_2^* = 0.25$ |             |                      |                       | $P_2^* = 0.5$ |             |                |                |
|-------------|-------------|------------------------------------------|----|----------------|-------------|----------------------|-----------------------|---------------|-------------|----------------|----------------|
| $I_{a}$     | $I_{\rm B}$ | $\left \cos \varphi\right  P_1 \mid I_a$ |    |                | $I_{\rm B}$ | $\cos \varphi$ $P_1$ |                       | $I_a$         | $I_{\rm B}$ | $\cos \varphi$ |                |
| A           |             |                                          | Bт |                |             |                      | <b>B</b> <sub>T</sub> |               |             |                | B <sub>T</sub> |
|             |             |                                          |    |                |             |                      |                       |               |             |                |                |

V-образные кривые показаны на рис. 4.9. Минимальное значение тока  $I_a$  для каждой кривой соответствует cos  $\varphi = 1$ . Изменение тока якоря при изменении тока возбуждения происходит в основном вследствие изменения реактивной

составляющей тока якоря. В левой части кривых (относительно линии *AB*) ток якоря отстает от напряжения сети. При этом *реактивная мощность потребляется двигателем.* В правой части кривых ток якоря опережает напряжение сети *U*c (см. также рис. 4.1*е*). В этом случае *реактивная мощность генерируется двигателем и поступает в сеть.*

При снижении тока возбуждения синхронного двигателя до значений меньших ограниченных пунктирной линией *CD* он *выпадает из синхронизма* (на рис. 4.3 эта линия соответствует пределу *статической устойчивости*; термины 26 и 29, с. 14).

В отличие от V**-**образной характеристики генераторного режима (см. рис. 3.8, кривая соответствующая  $P^{(1)} = 0$ , с. 135), в двигательном режиме, при  $P_2^{(1)} = 0$ , ток в обмотке якоря *Ia* больше нуля. Это обусловлено тем, что потери холостого хода синхронного двигателя компенсируются за счет мощности, потребляемой из сети. У генератора же эти потери компенсируются за счет мощности, потребляемой от приводного двигателя. Смещение точки минимума V**-**образных кривых в зону больших токов возбуждения при увеличении нагрузки  $P_2$  обусловлено увеличением потоков рассеяния.

## **5. Содержание отчета**

Отчет должен содержать программу лабораторной работы, паспортные данные машин, схему испытаний, результаты опытов и расчетов в соответствующих таблицах, графические зависимости.

## **П.2. Зависимость кпд генератора постоянного тока от тока якоря**

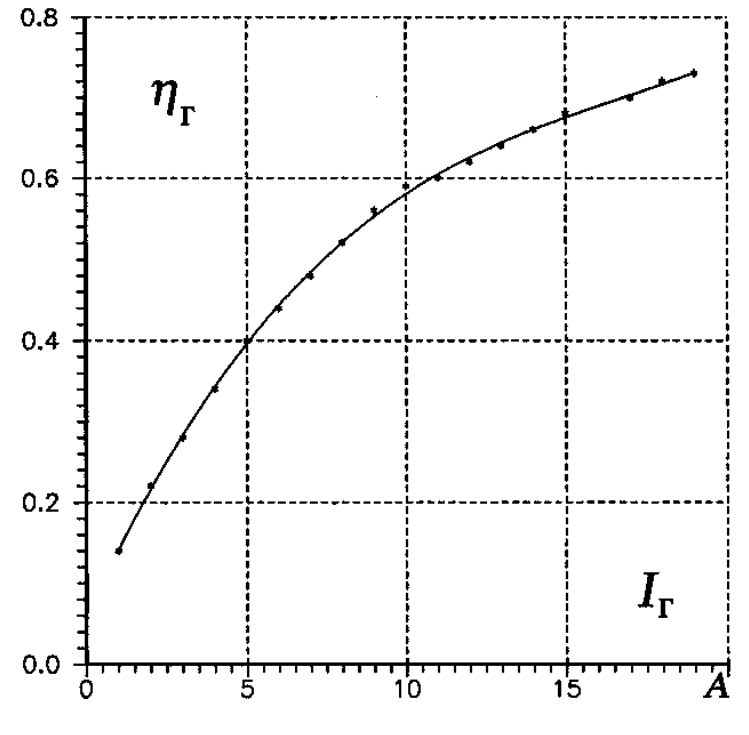